Jerry L. Johnson, D.D.S. 1316 McMillan Street  $\mathcal{O}^{(k)}$  ,  $\mathcal{O}^{(k)}$ Worthington, MN 56187 Phone: (507) 376-5525 Toll Free: (877) 376-5525 Fax: (507) 376-3796 Website: www.jljohnsondds.com

Ą,

## AUTHORIZED RELEASE OF INFORMATION FORM

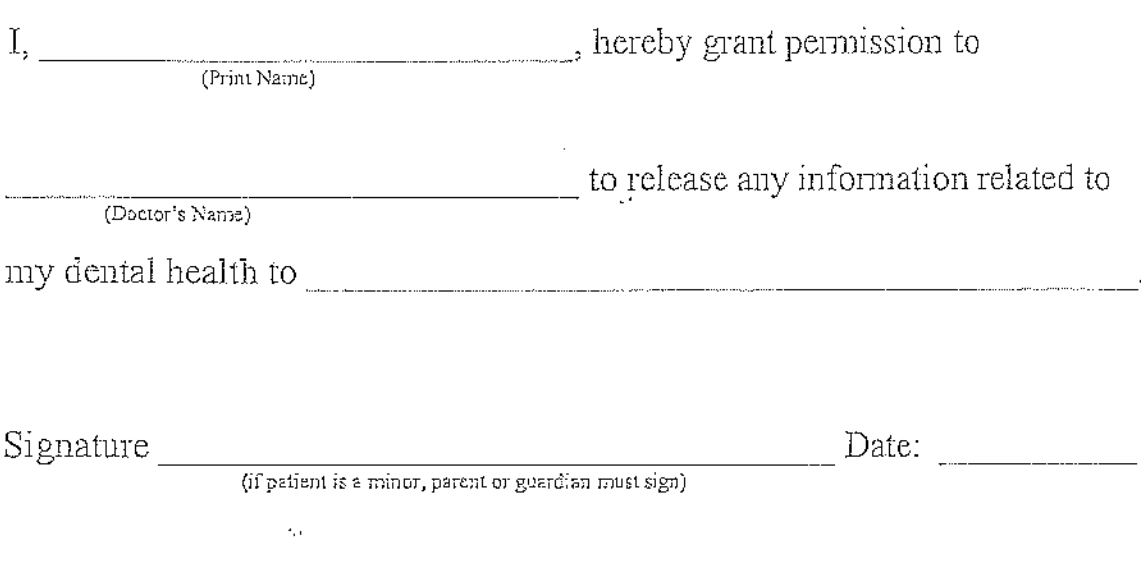

 $\tilde{\mathbb{Z}}$ 

**Print Form** 

 $\zeta \in \mathbb{R}^n$